*PEARLAND ISD 2020-20201 ONLINE REGISTRATION Q&A - PARENTS* **COLLE** ×

## QUICK REFERENCE SHEET

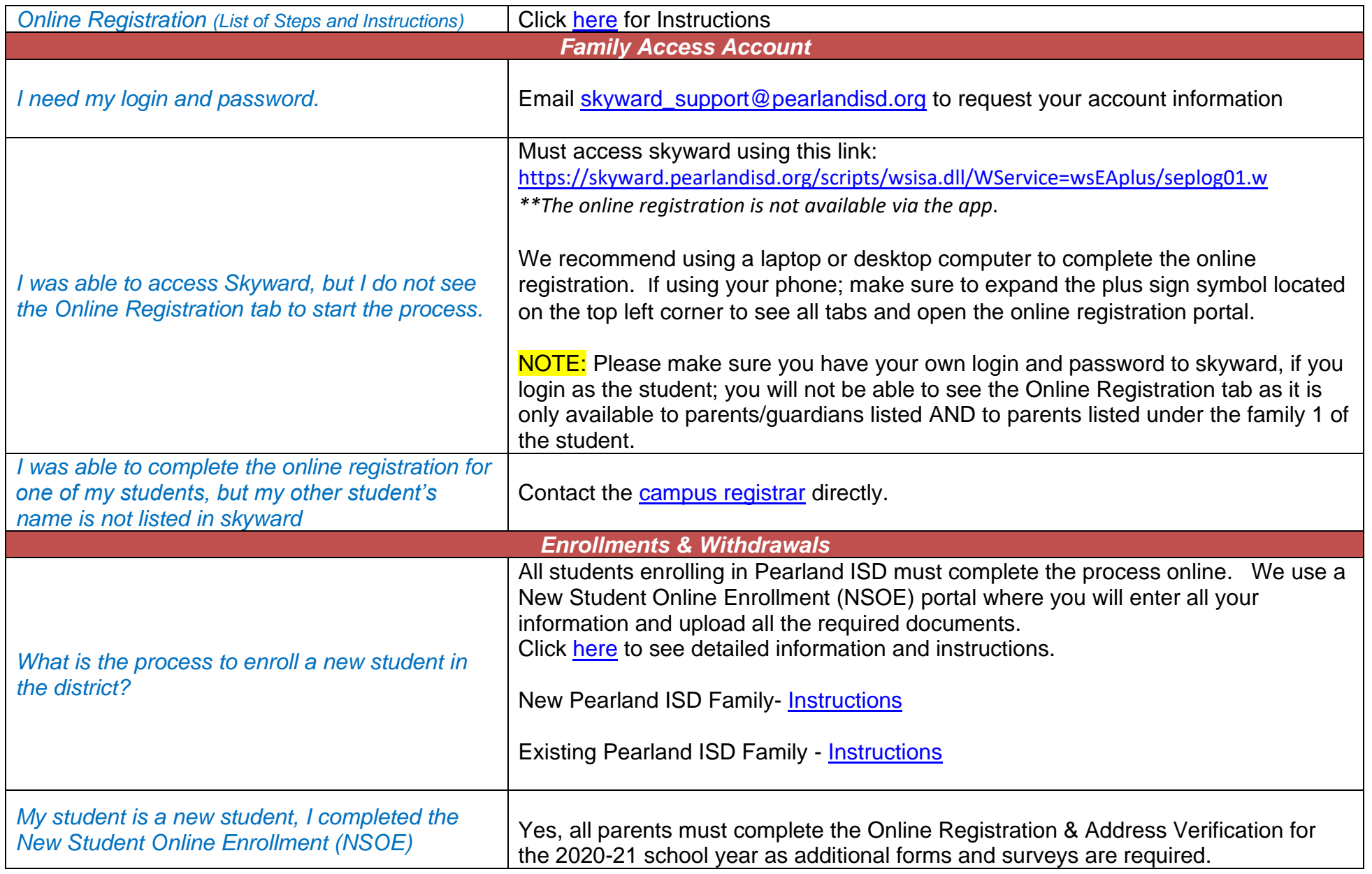

**College** 

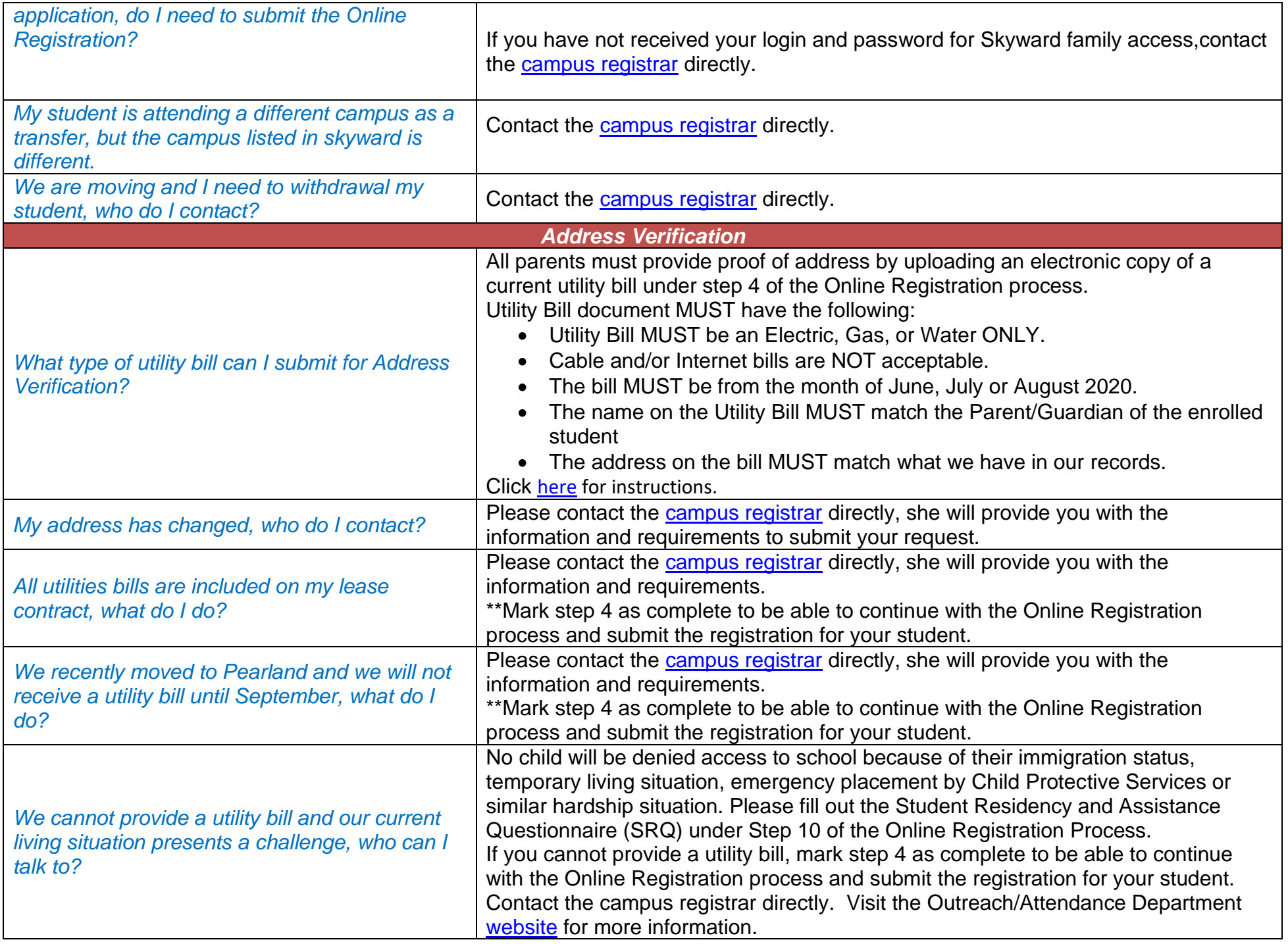

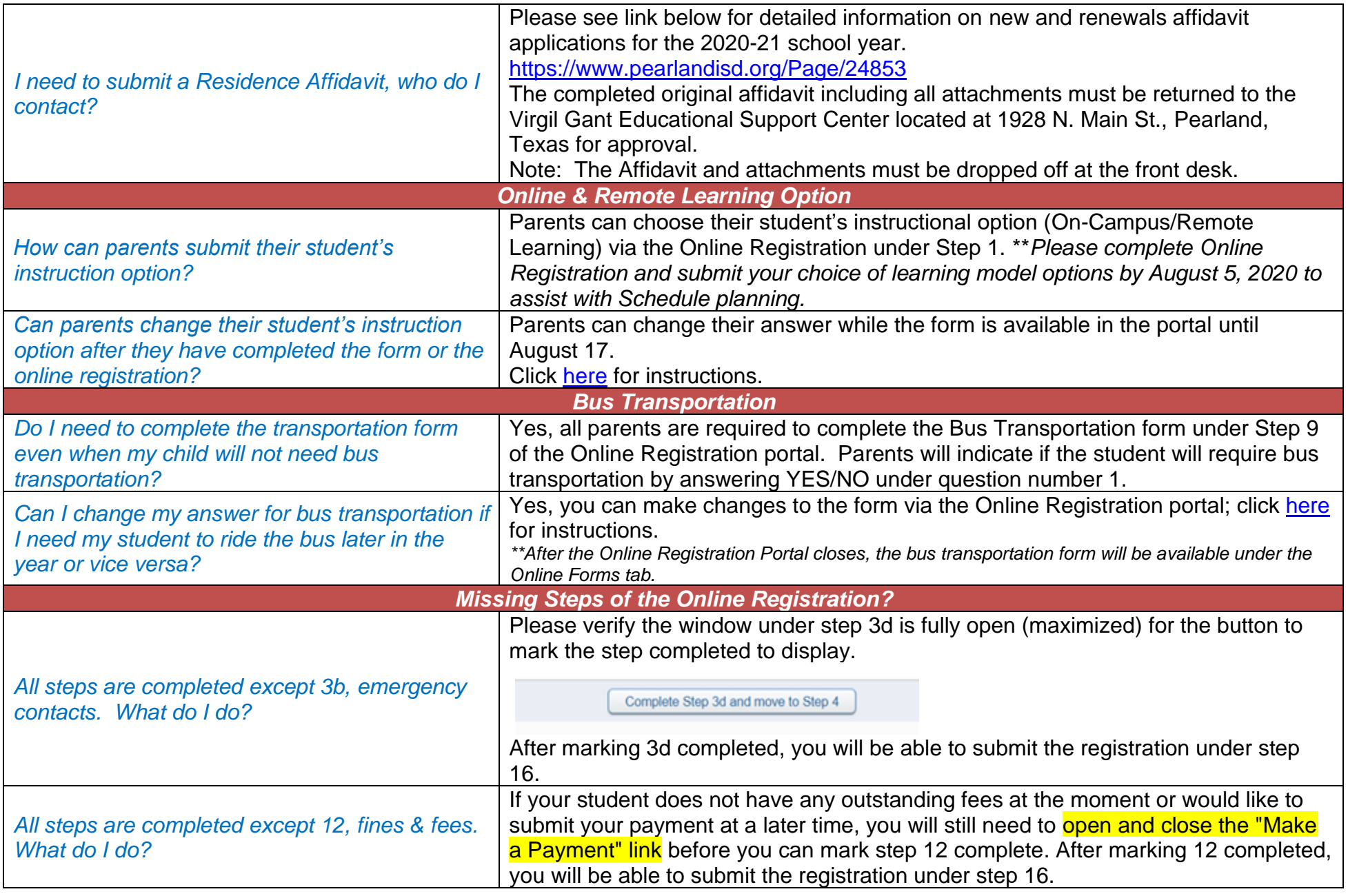